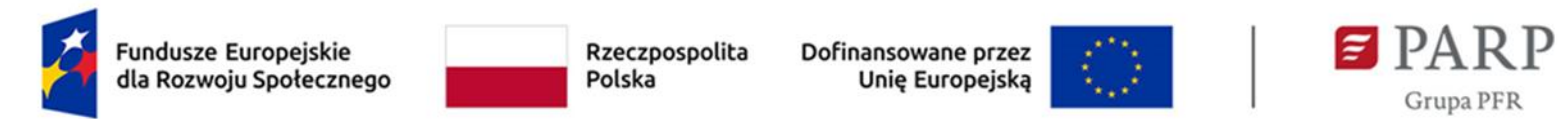

Załącznik nr 2 do Regulaminu Bazy Usług Rozwojowych (BUR)

## **Karta Usługi wraz z instrukcją jej wypełniania – Doradztwo biznesowe**

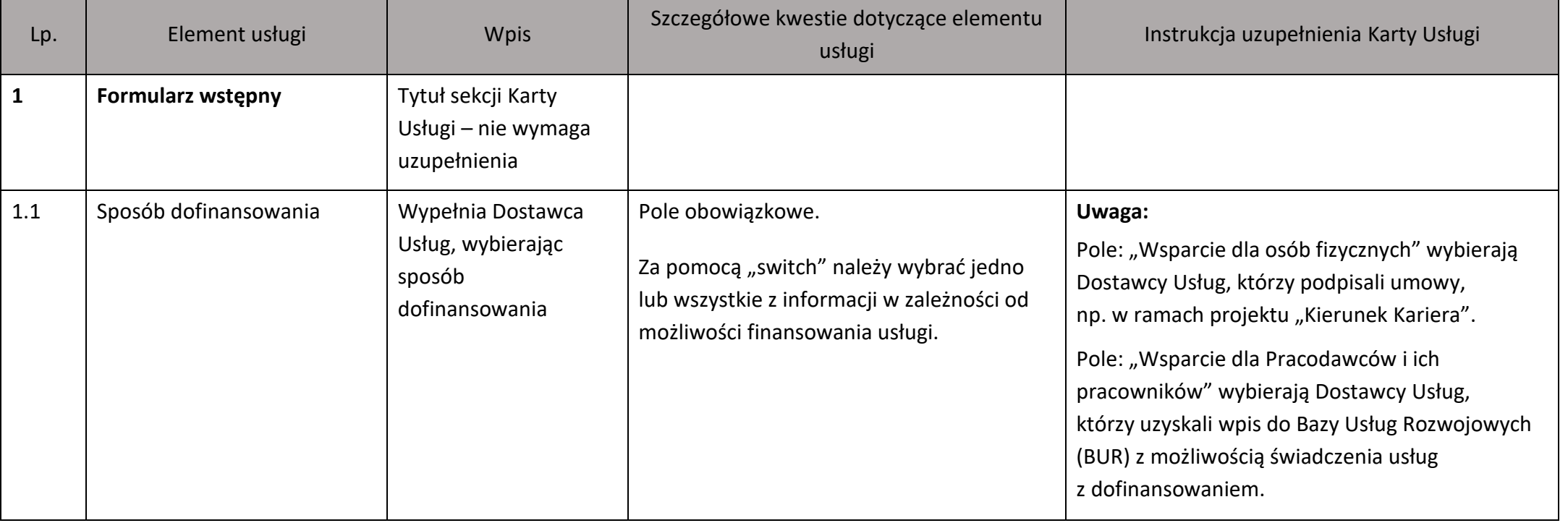

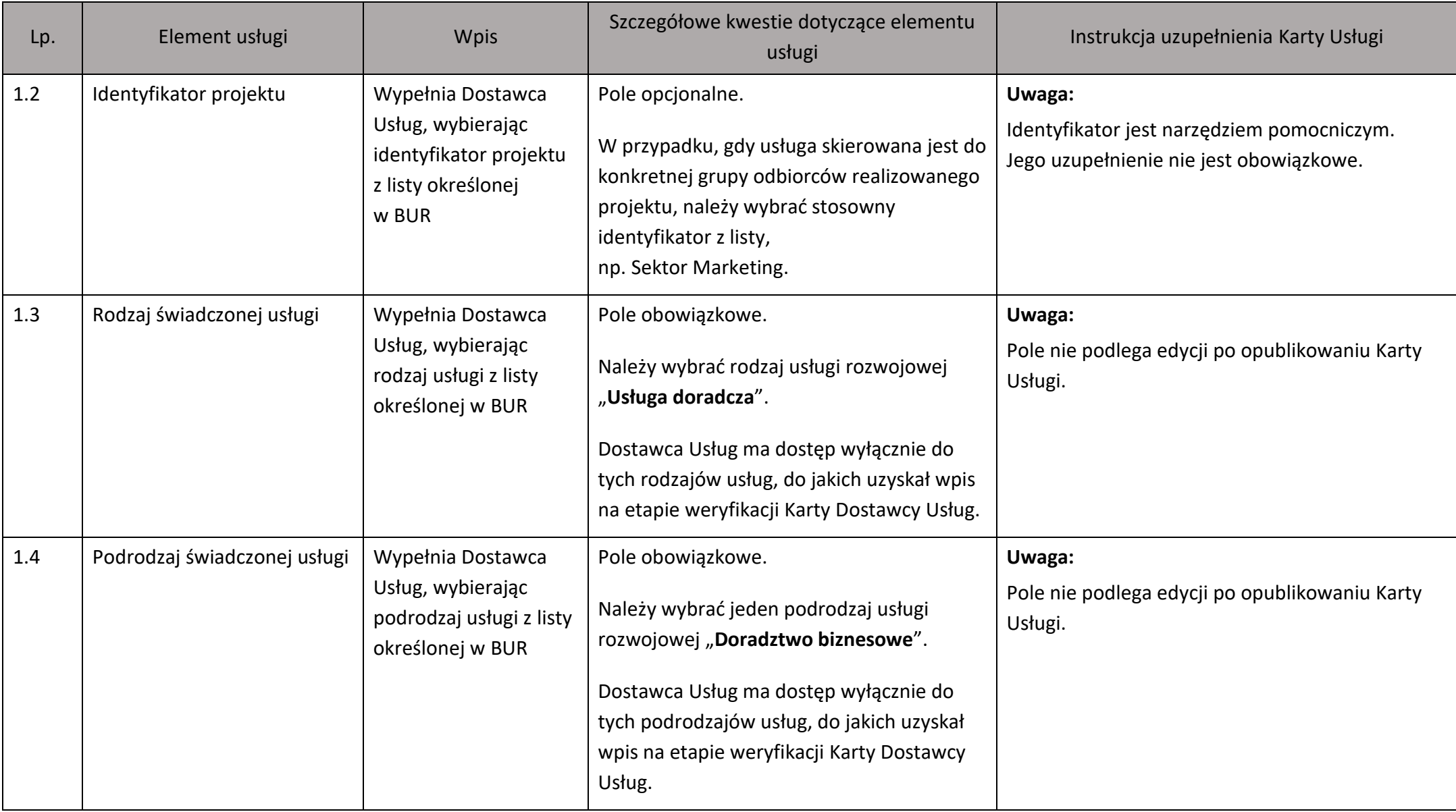

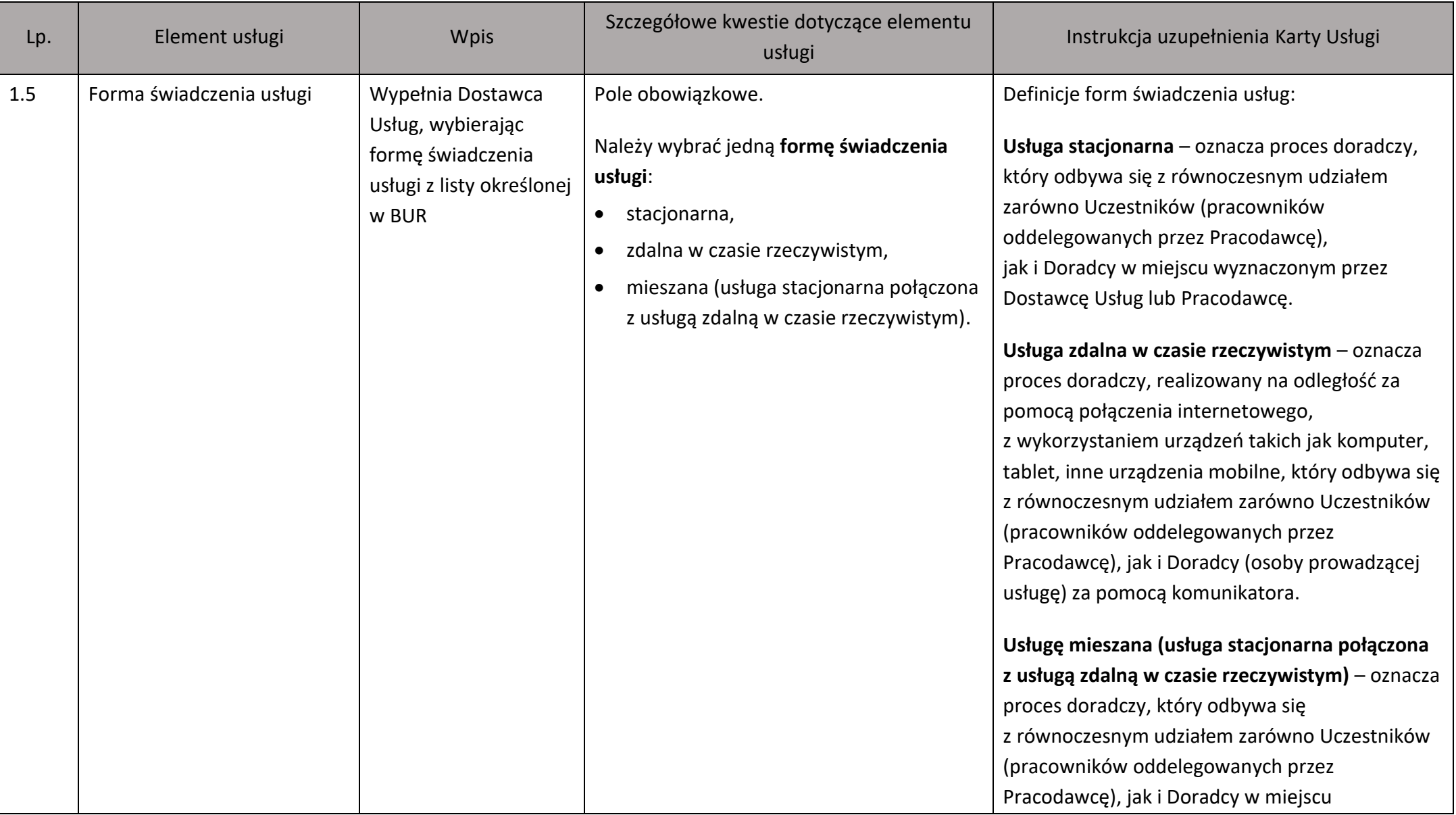

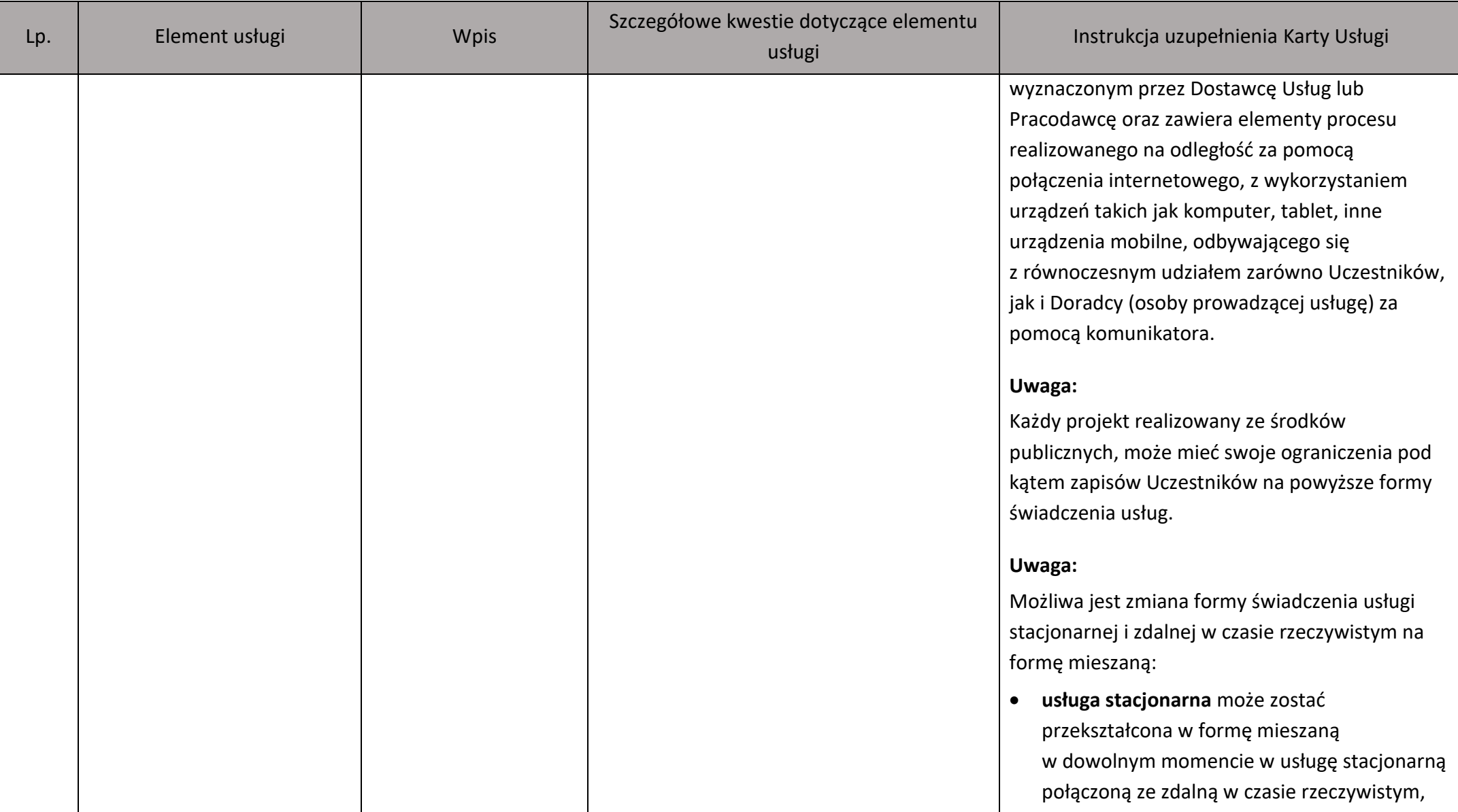

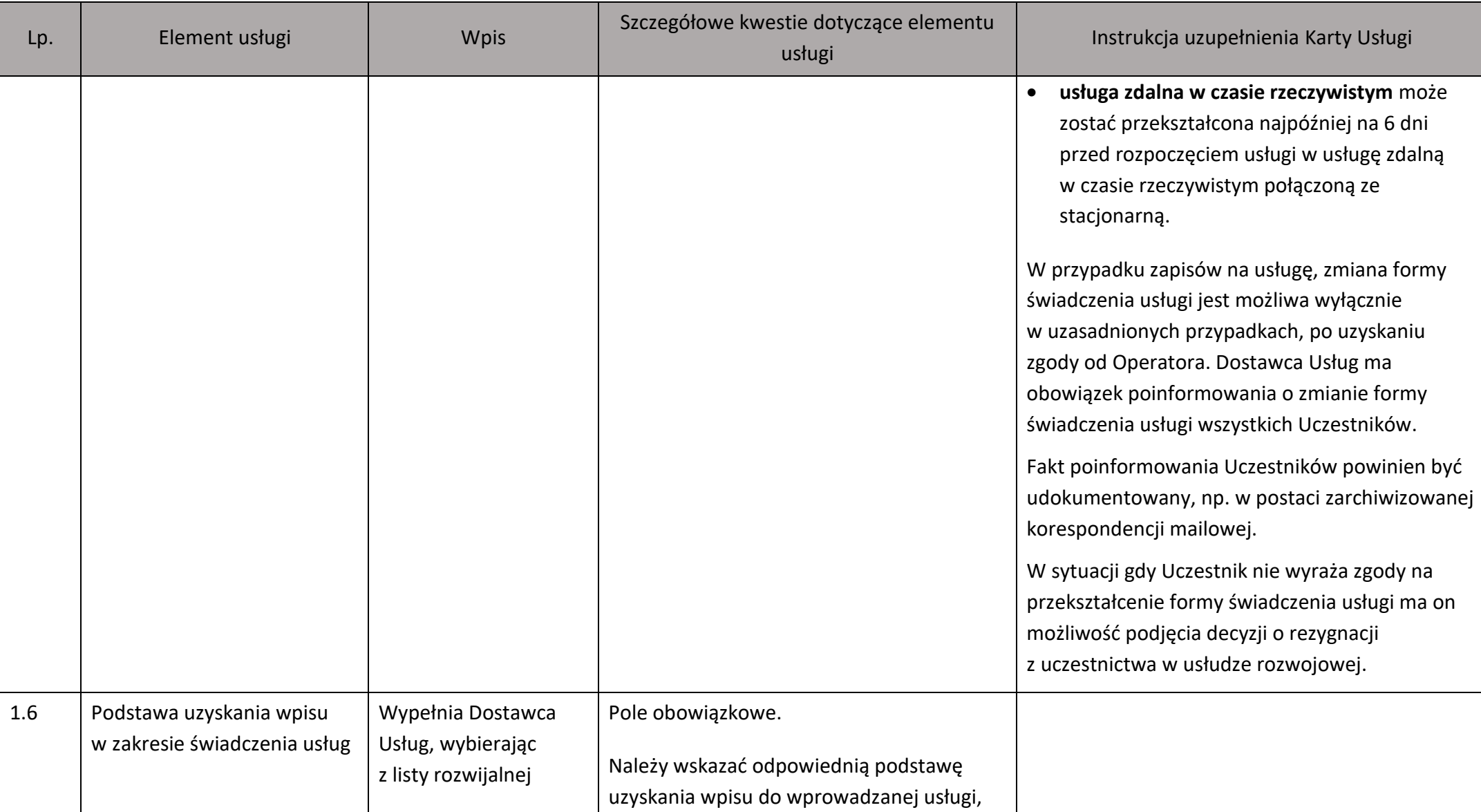

5

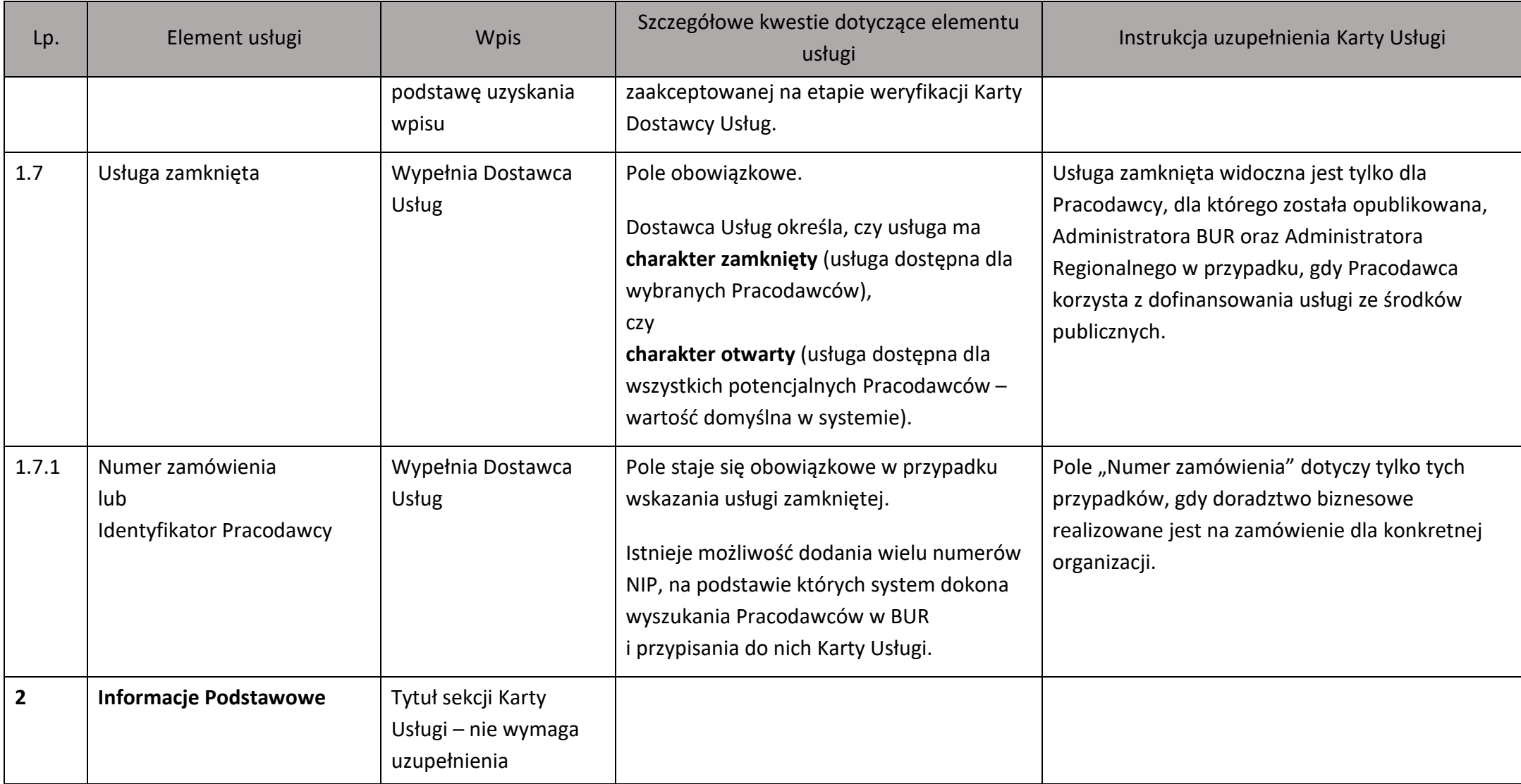

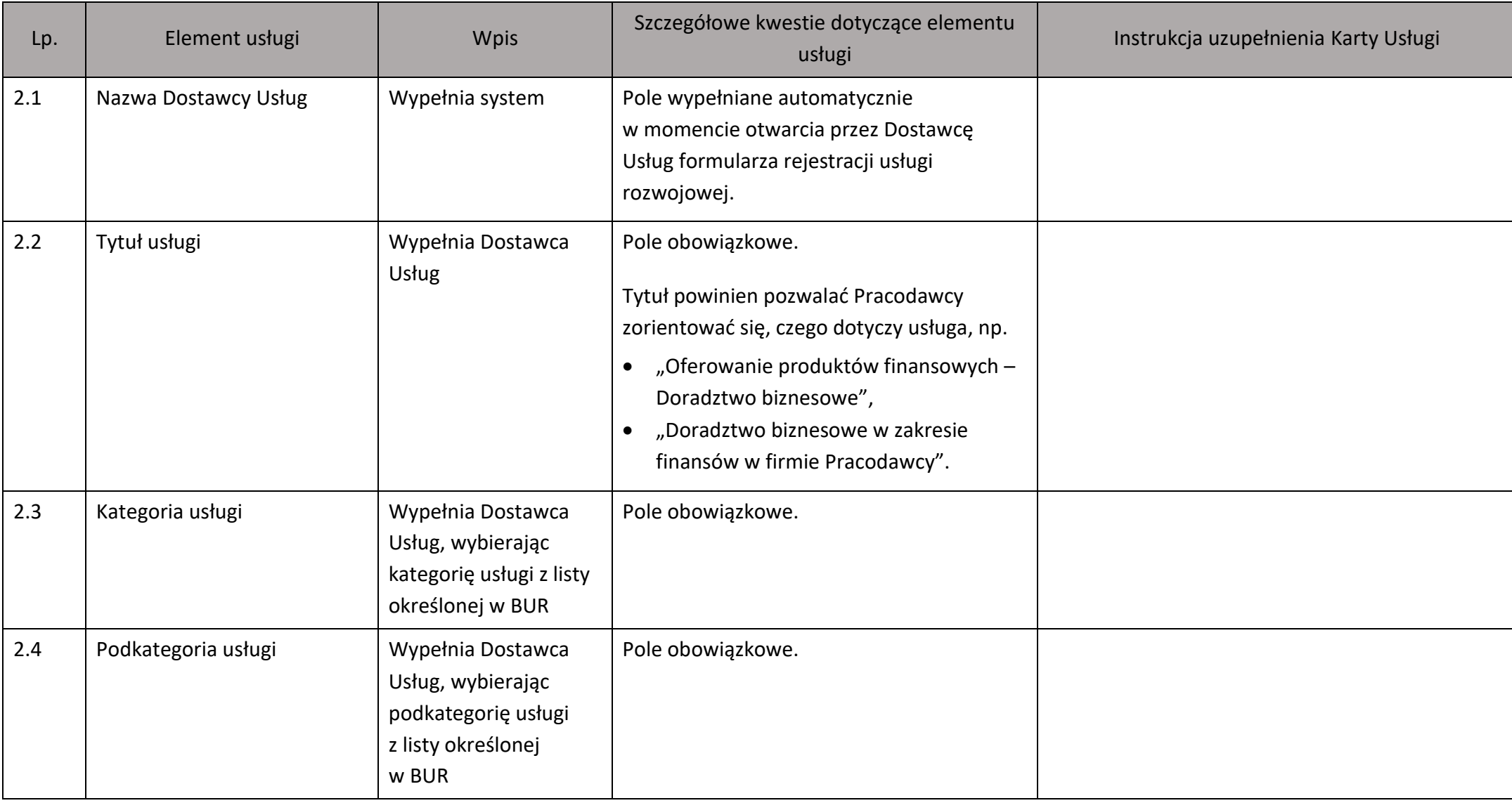

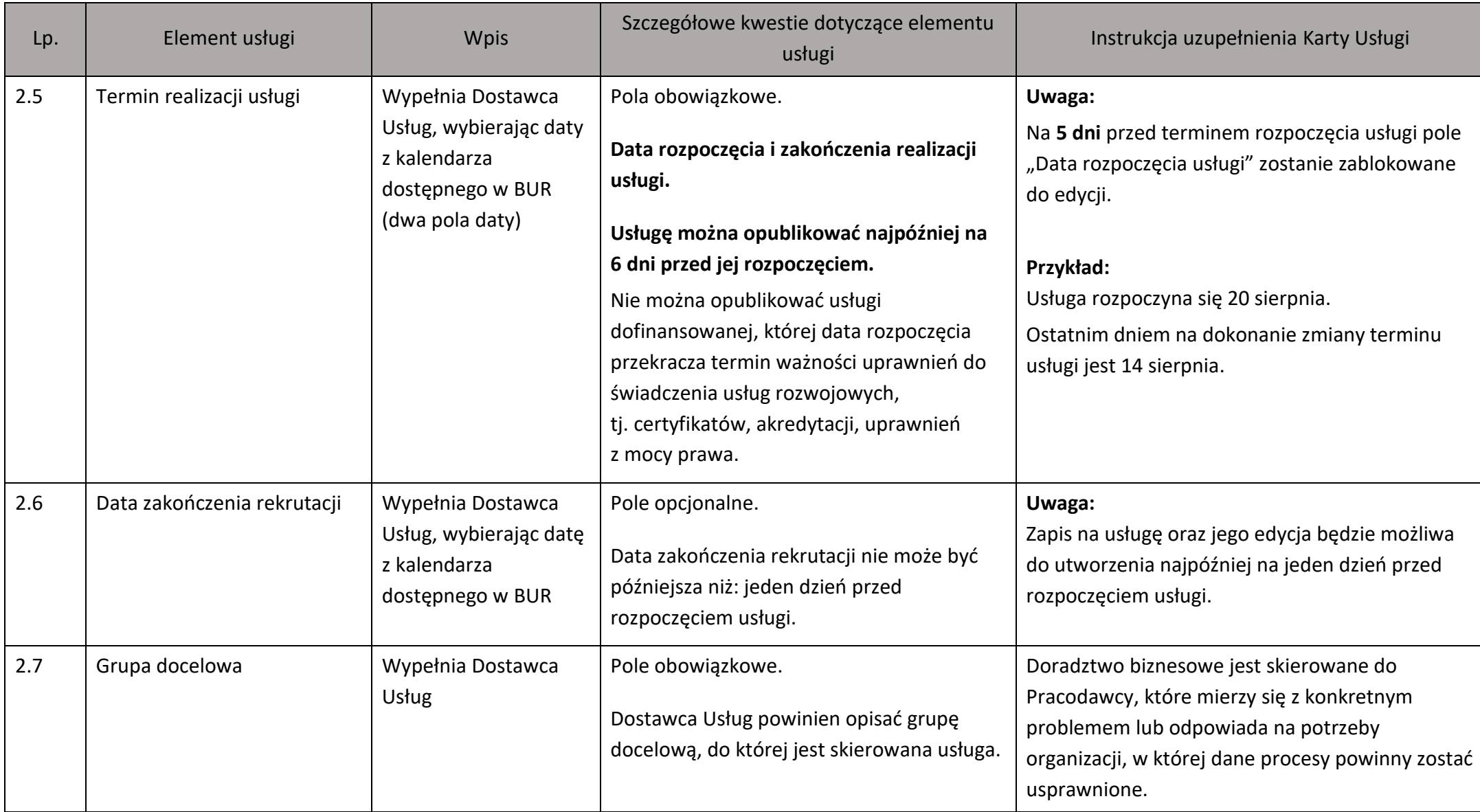

8

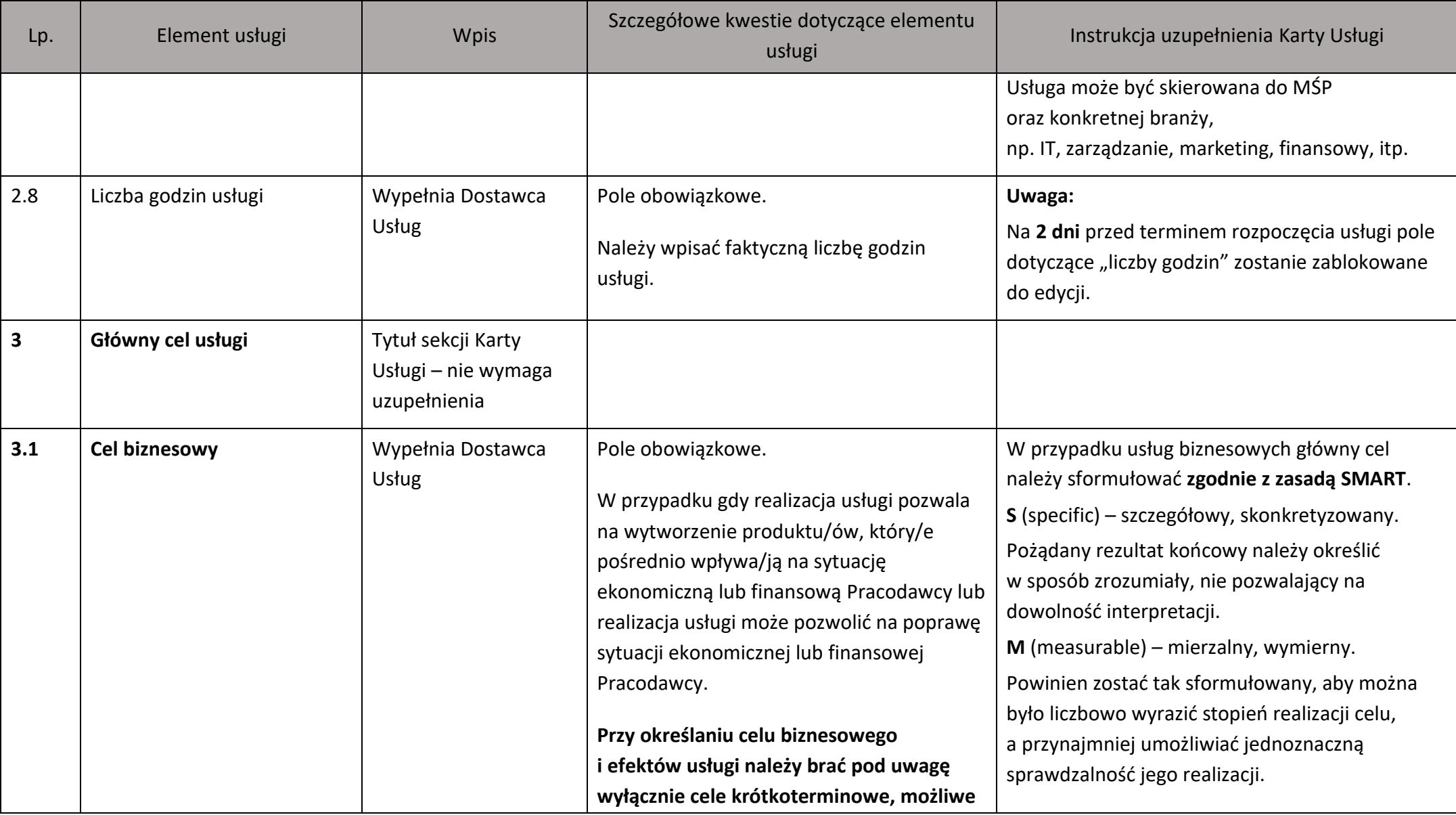

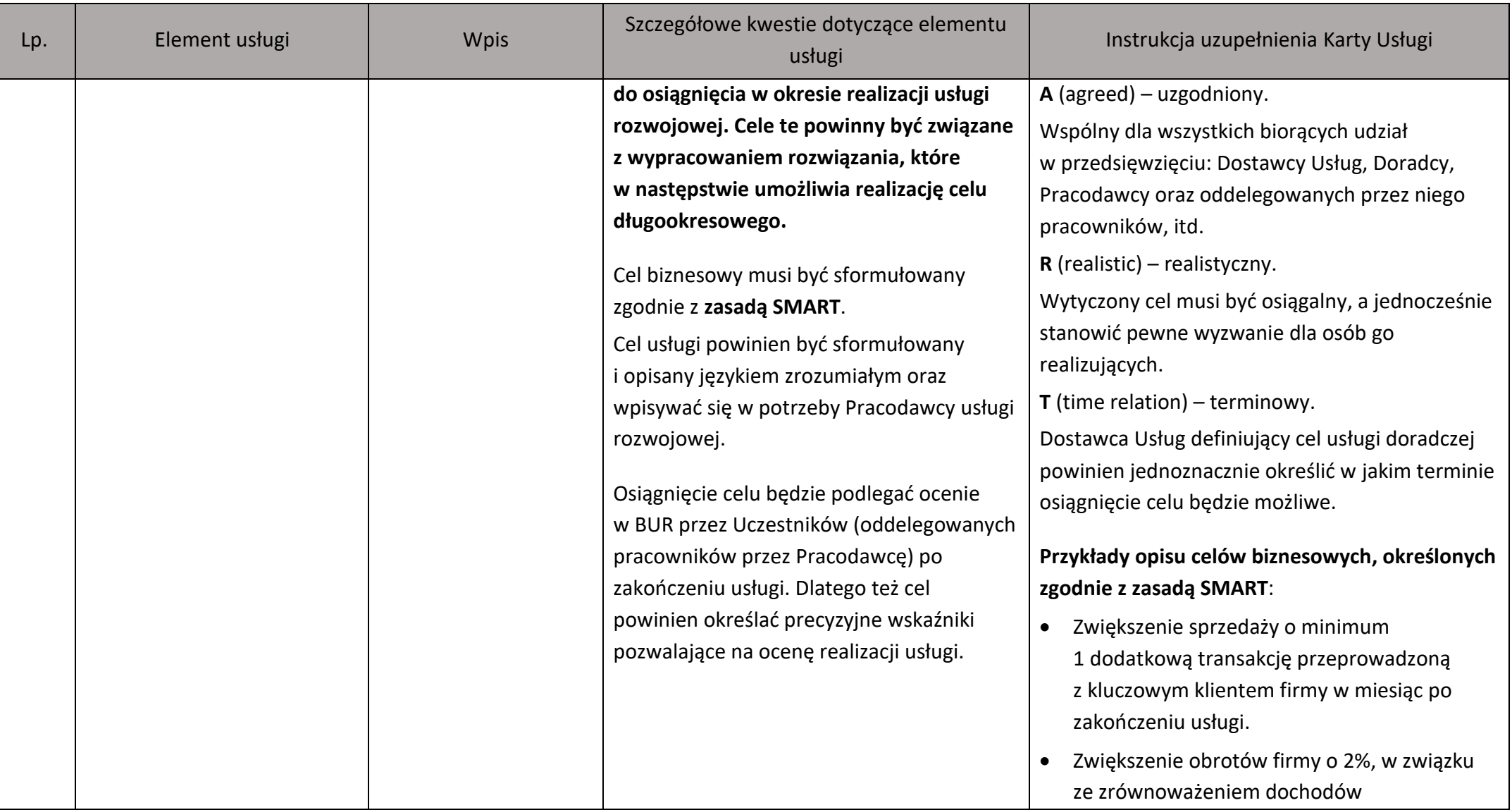

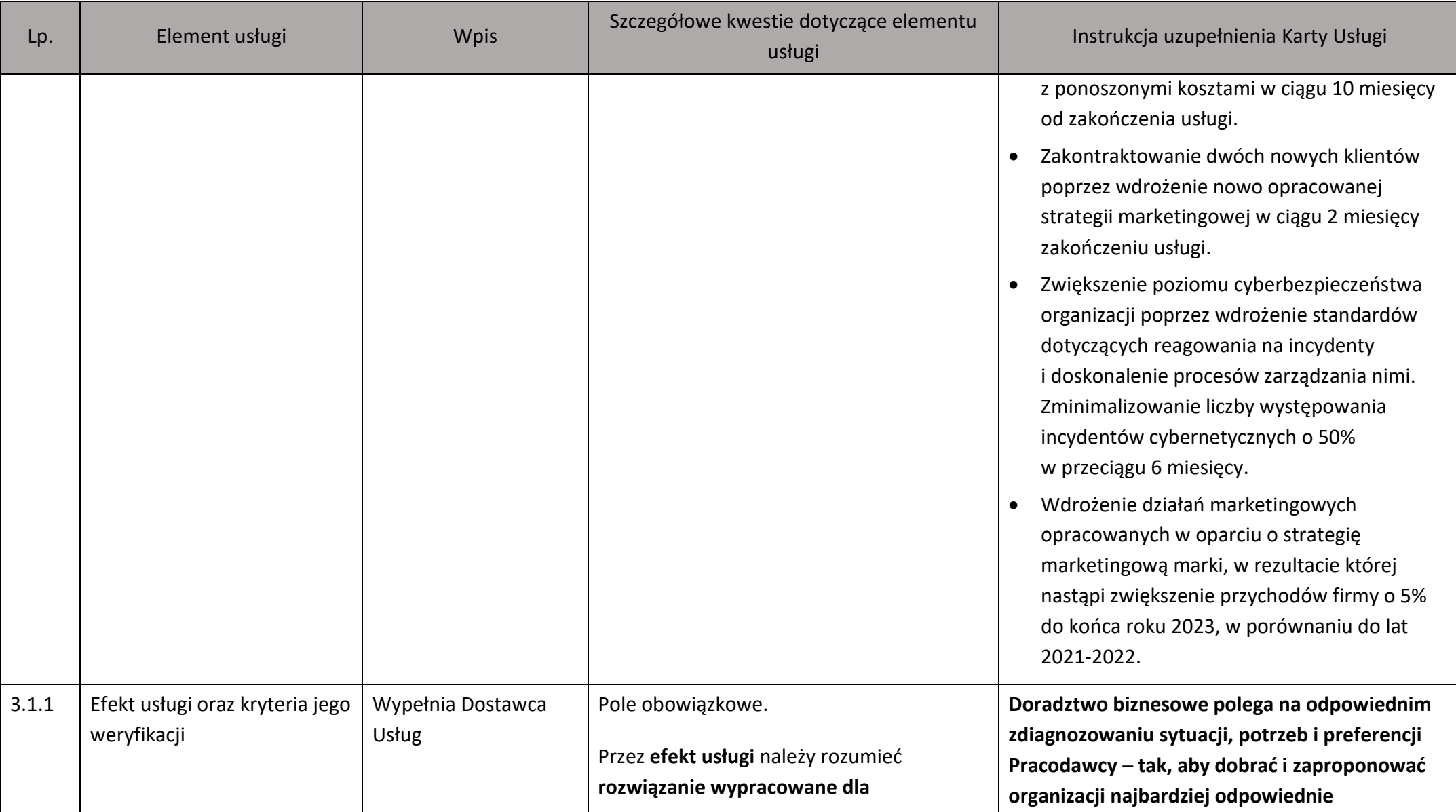

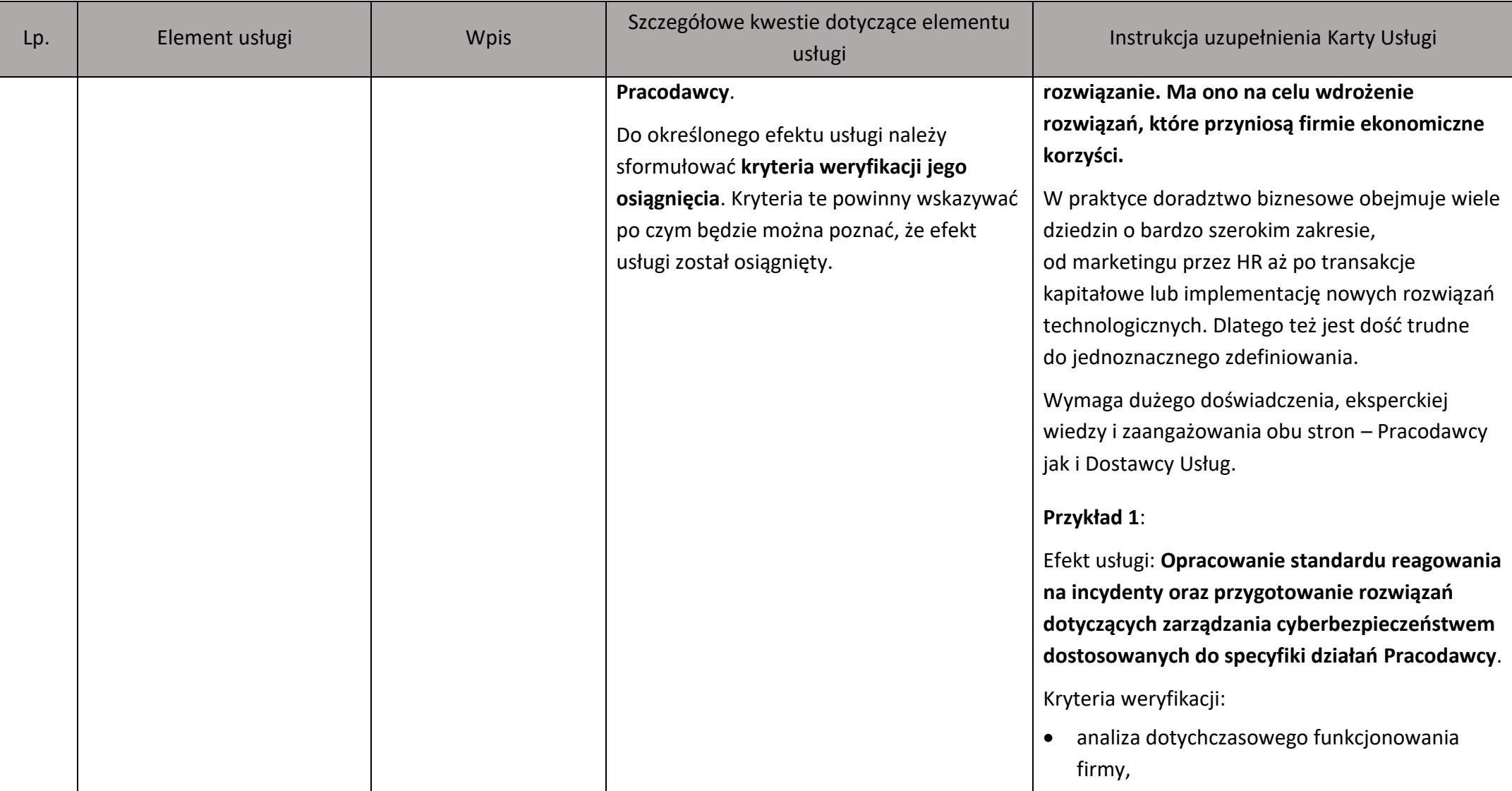

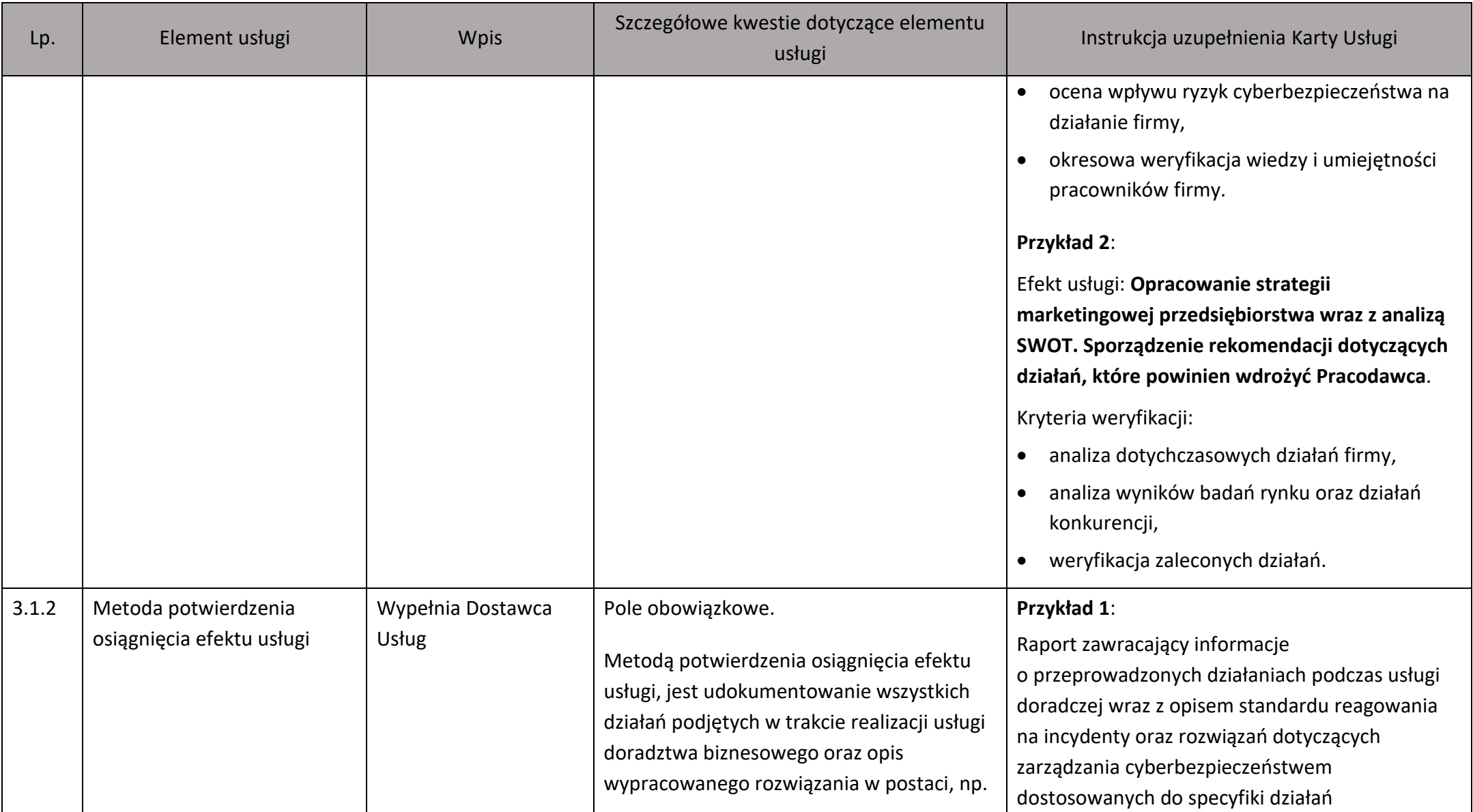

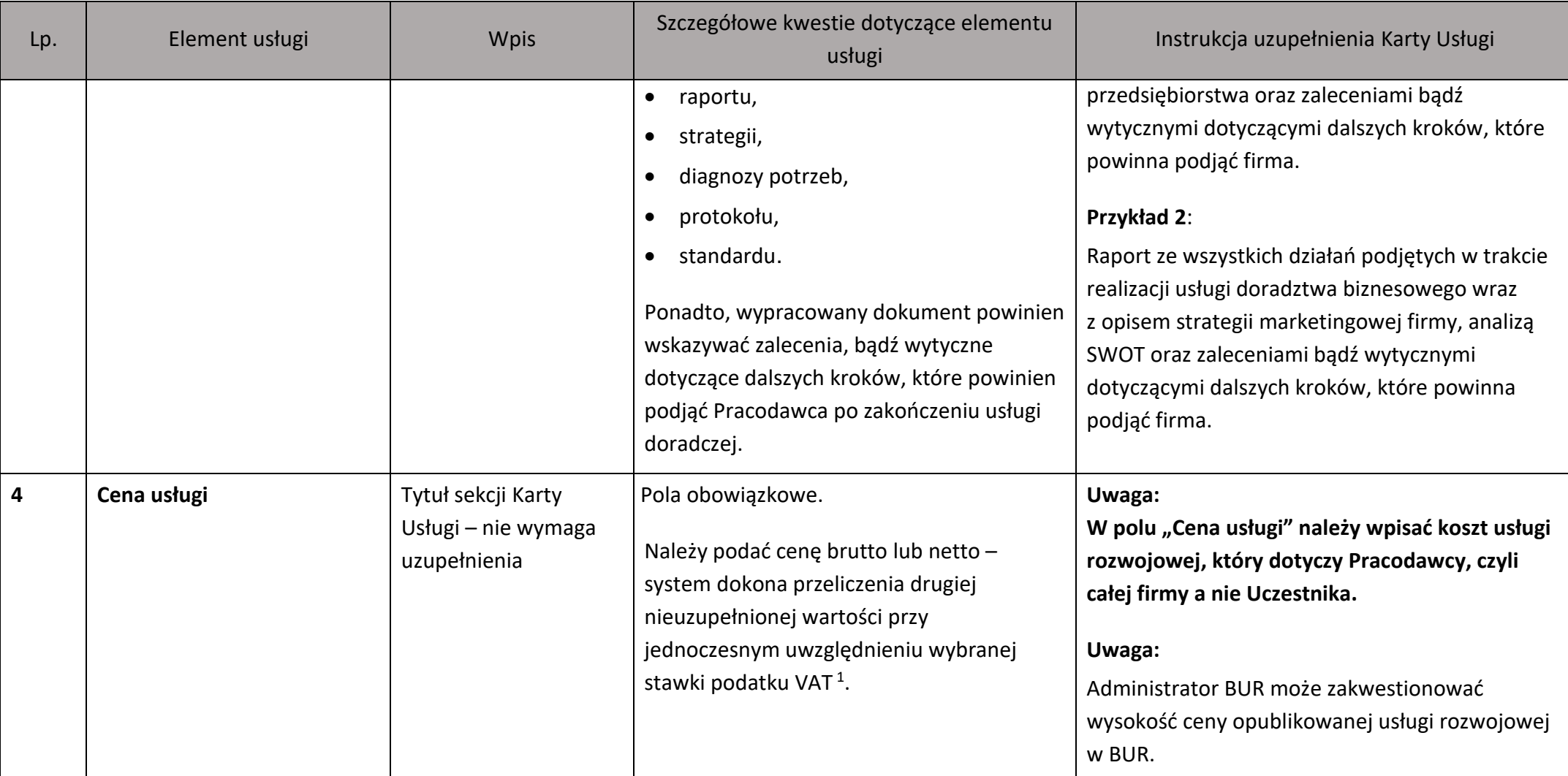

<sup>&</sup>lt;sup>1</sup> Kwestie kwalifikowalności kosztu podatku VAT dla usług rozwojowych świadczonych z możliwością dofinansowana ze środków publicznych regulują Wytyczne Ministra Funduszy i Polityki Regionalnej dotyczących kwalifikowalności wydatków na lata 2021-2027.

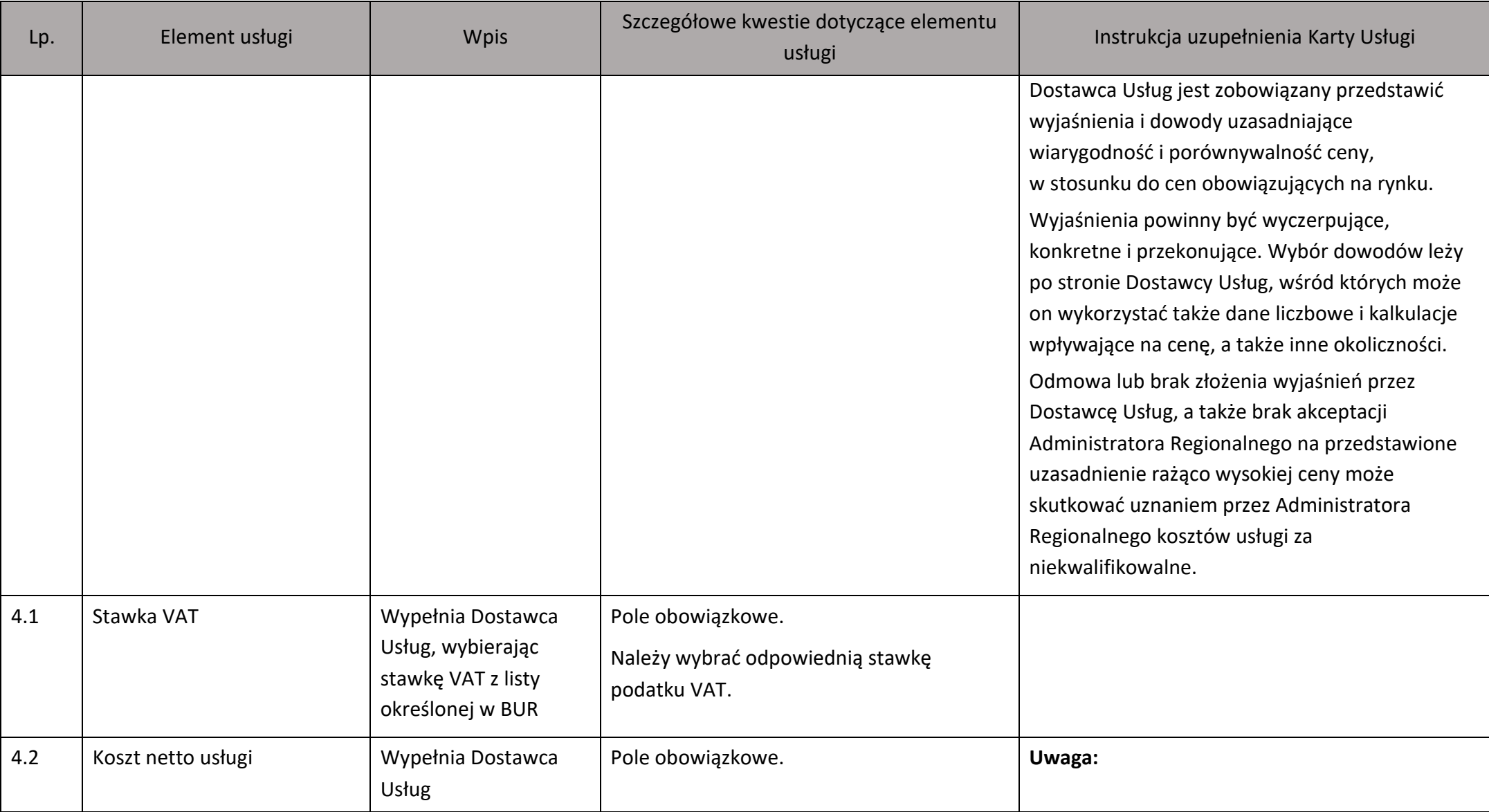

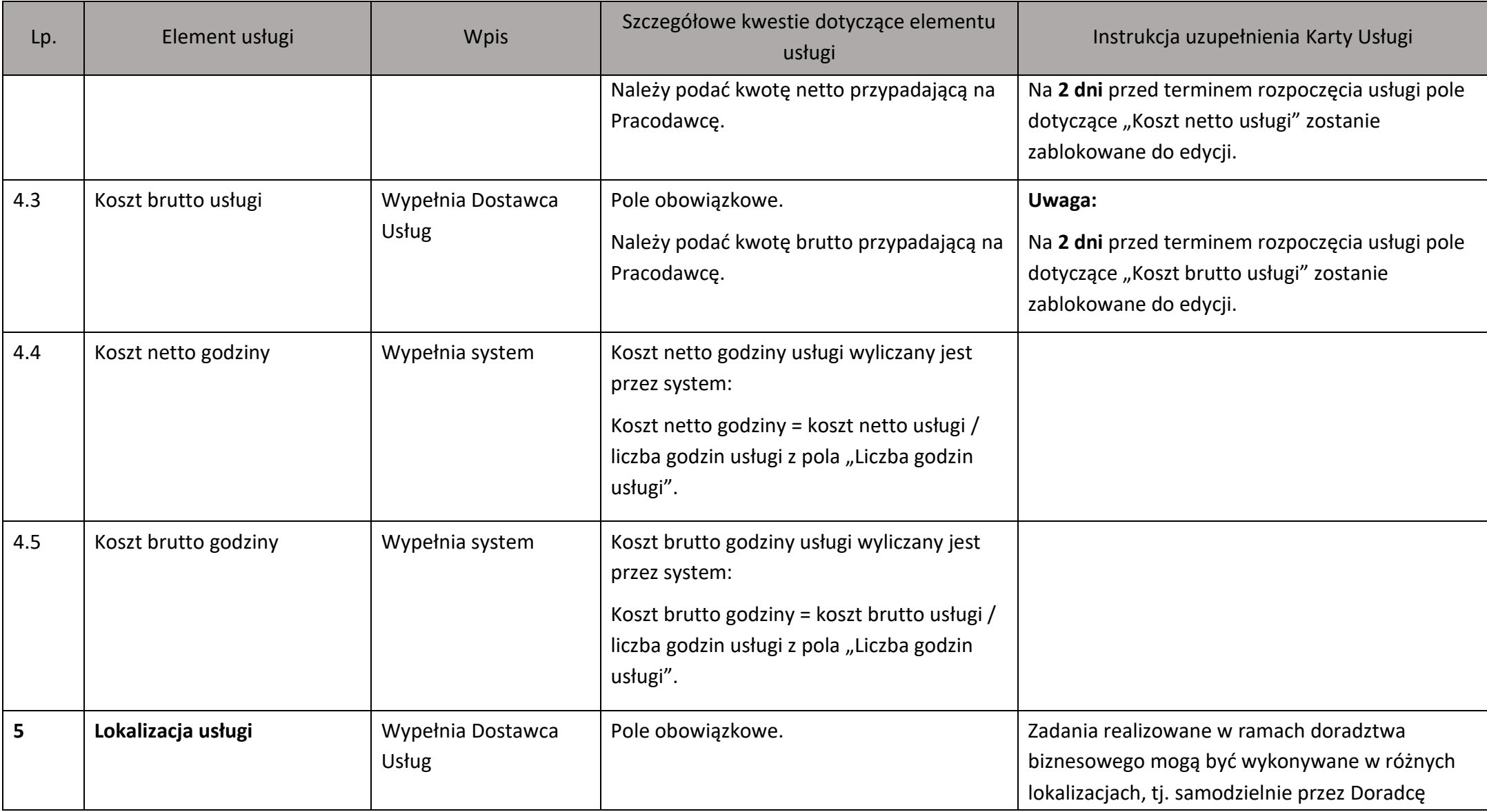

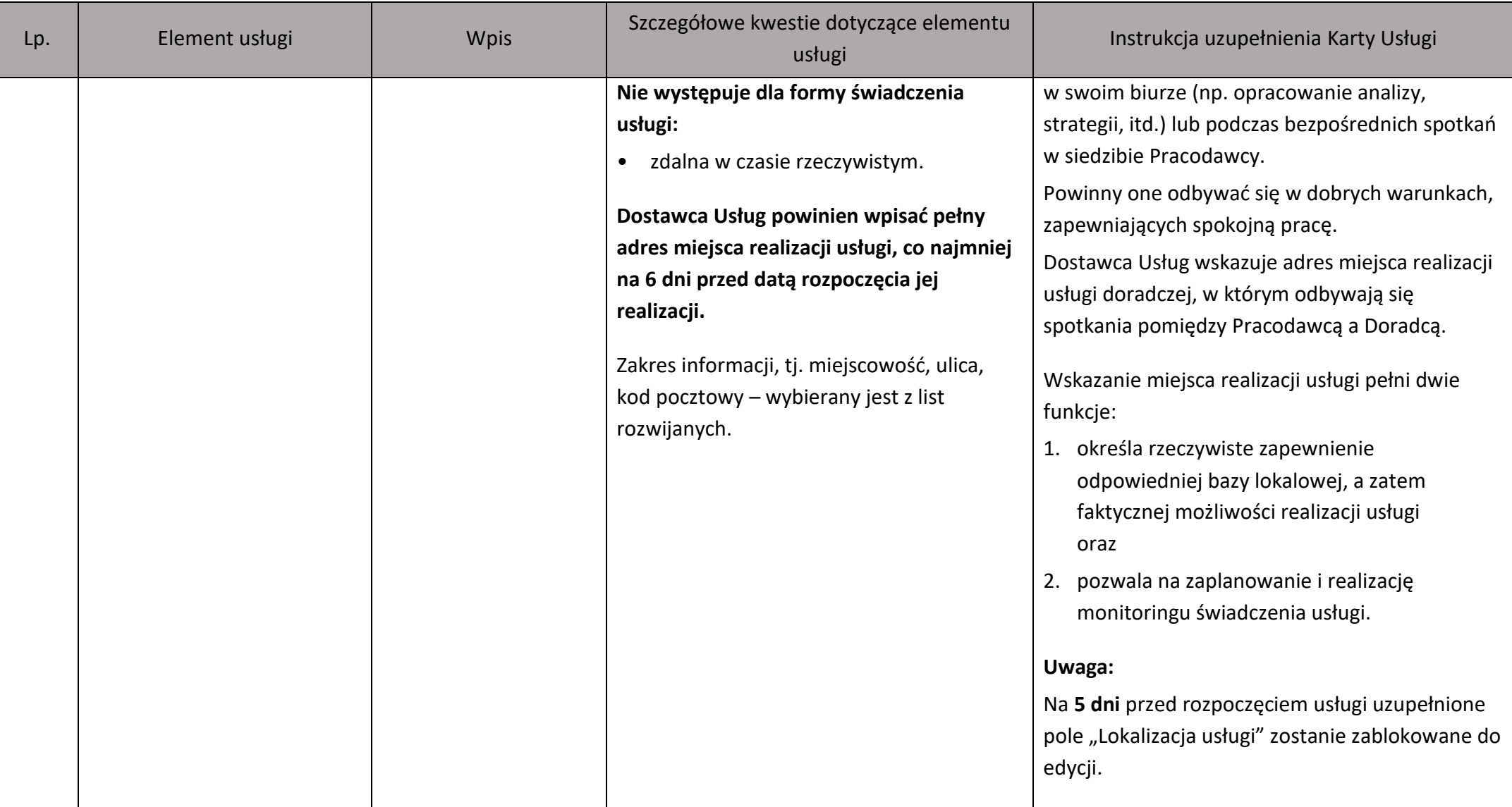

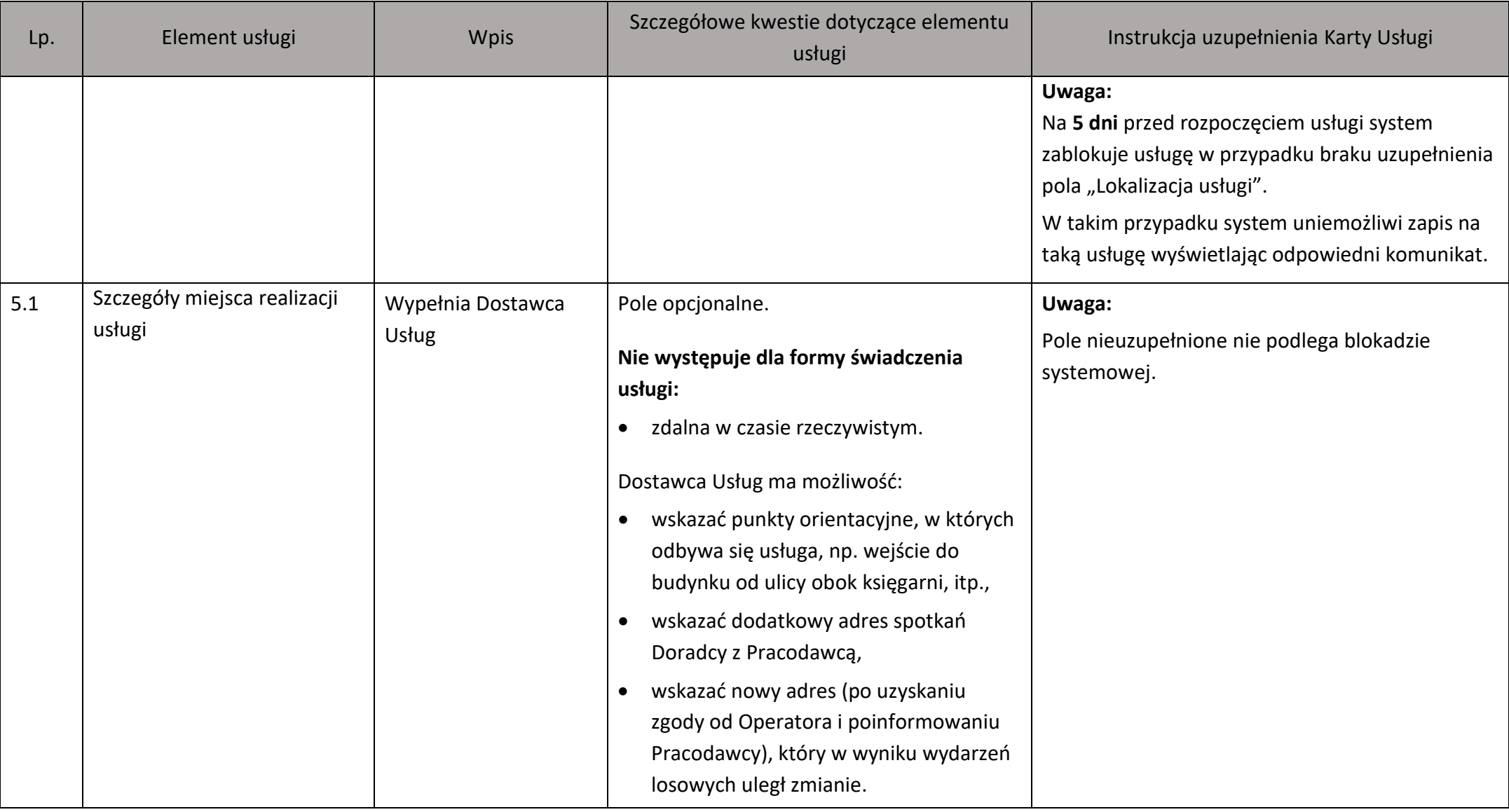

| Lp. | Element usługi          | <b>Wpis</b>                | Szczegółowe kwestie dotyczące elementu<br>usługi                                                                                                    | Instrukcja uzupełnienia Karty Usługi                                                                                                    |
|-----|-------------------------|----------------------------|----------------------------------------------------------------------------------------------------|----------------------------------------------------------------------------------------------------|
| 5.2 | Warunki logistyczne     | Wypełnia Dostawca<br>Usług | Pole opcjonalne.<br>Nie występuje dla formy świadczenia<br>usługi:<br>zdalna w czasie rzeczywistym.<br>Opis warunków logistycznych wprowadzony<br>w formie listy warunków logistycznych.<br>Dodatkowe warunki logistyczne można<br>opisać w polu tekstowym.                                                                                                    | Dostępne opcje:<br>klimatyzacja,<br>Wi-Fi,<br>٠<br>udogodnienia dla osób ze szczególnymi<br>potrzebami,<br>laboratorium komputerowe,<br>$\bullet$<br>inne (pole tekstowe możliwe do<br>uzupełnienia).                                                                                                    |
| 6   | Osoby prowadzące usługę | Wypełnia Dostawca<br>Usług | Pole obowiązkowe.<br>Dostawca Usług ma obowiązek wskazać<br>informacje na temat Doradcy, najpóźniej<br>na 6 dni przed rozpoczęciem realizacji<br>usługi, tj.:<br>Imię i Nazwisko (podanie tej informacji<br>jest obligatoryjne),<br>Adres e-mail <sup>2</sup> (podanie tej informacji<br>jest obligatoryjne w momencie podania<br>imienia i nazwiska Doradcy), | Dostawca Usług wskazuje w Karcie Usługi<br>informacje dotyczące Doradcy:<br>doświadczenie zawodowe zdobyte nie<br>1.<br>wcześniej niż 5 lat<br>lub<br>kwalifikacje nabyte nie wcześniej niż 5 lat<br>- przed datą wprowadzenia szczegółowych<br>danych dotyczących oferowanej usługi.<br>Dostawca Usług powinien posiadać dokumenty<br>potwierdzające doświadczenie lub kwalifikacje |

<sup>&</sup>lt;sup>2</sup> Podanie adresu e-mail jest obowiązkowe. Informacja ta jest niezbędna do realizacji obowiązku informacyjnego wynikającego z art. 5 oraz 5a Ustawy o ochronie danych osobowych z dnia 10 maja 2018 r. (Dz. U. z 2019 r. poz. 1781).

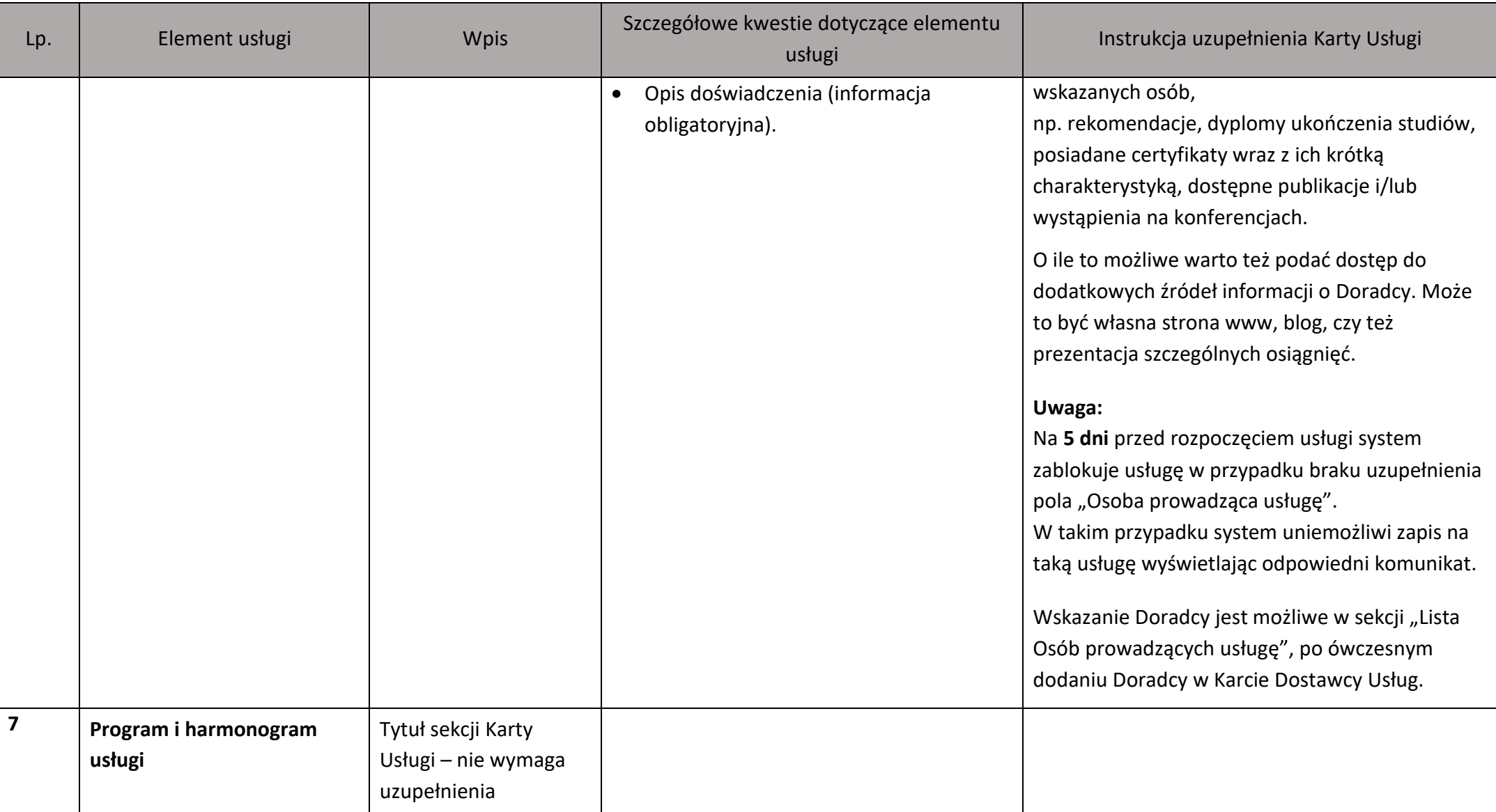

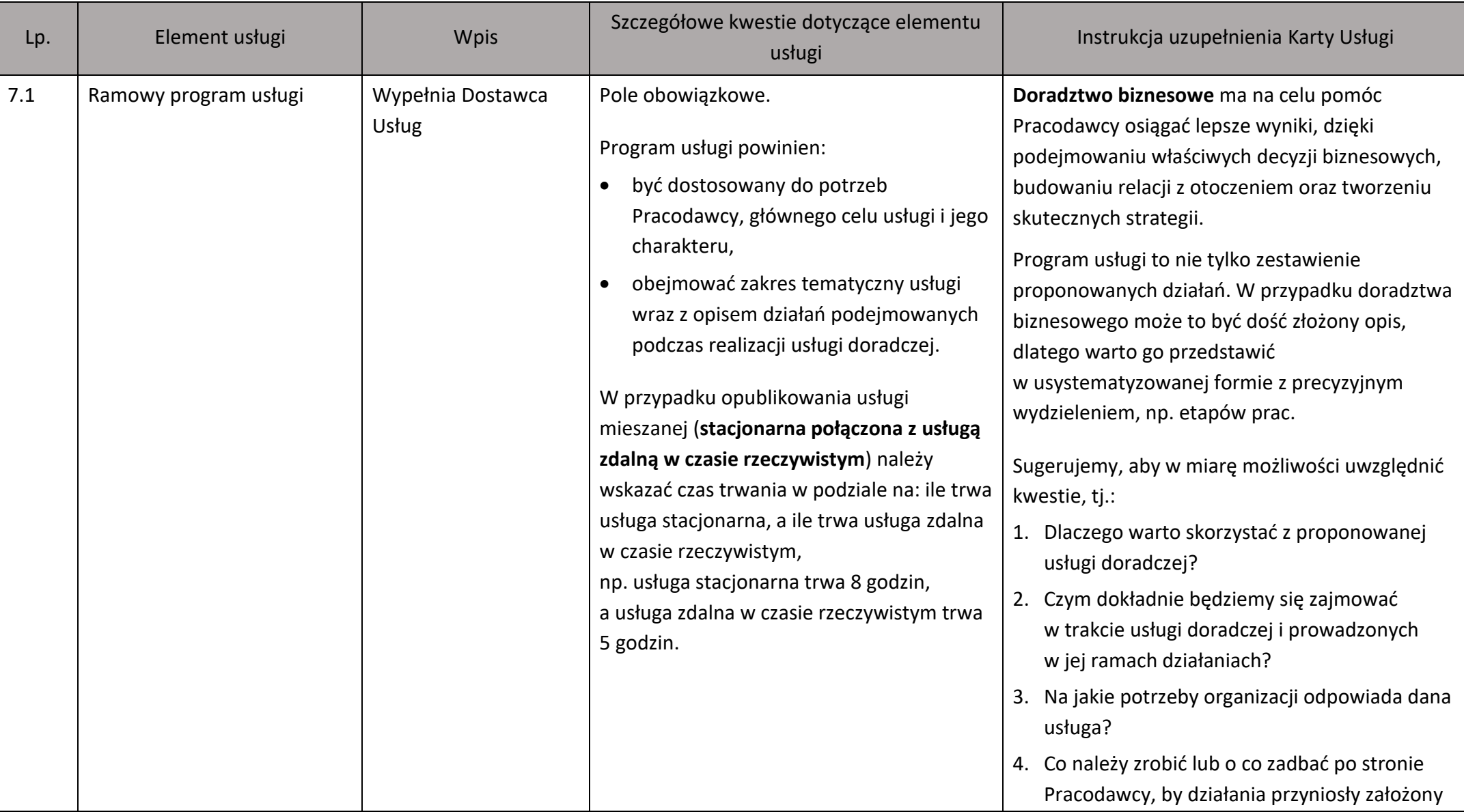

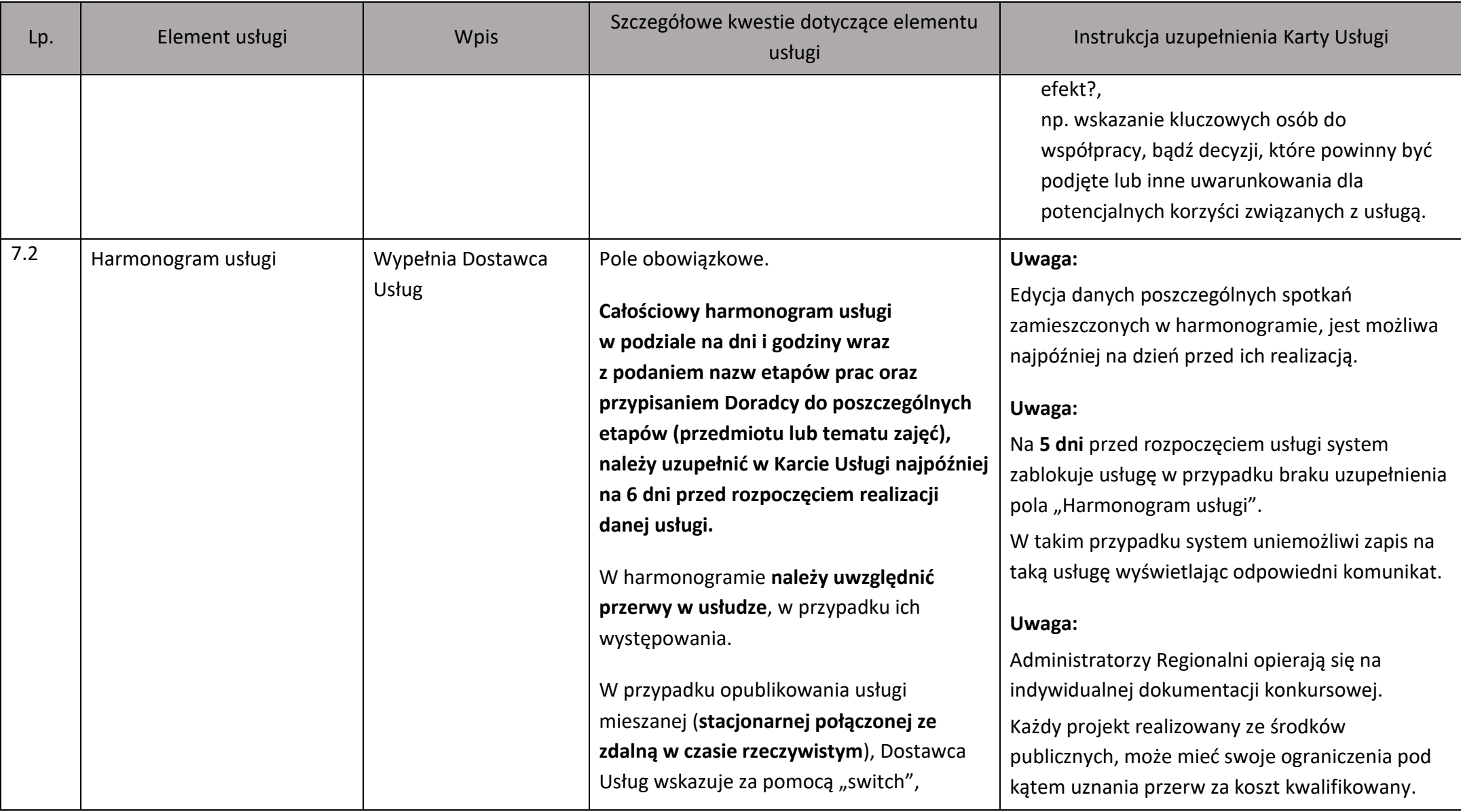

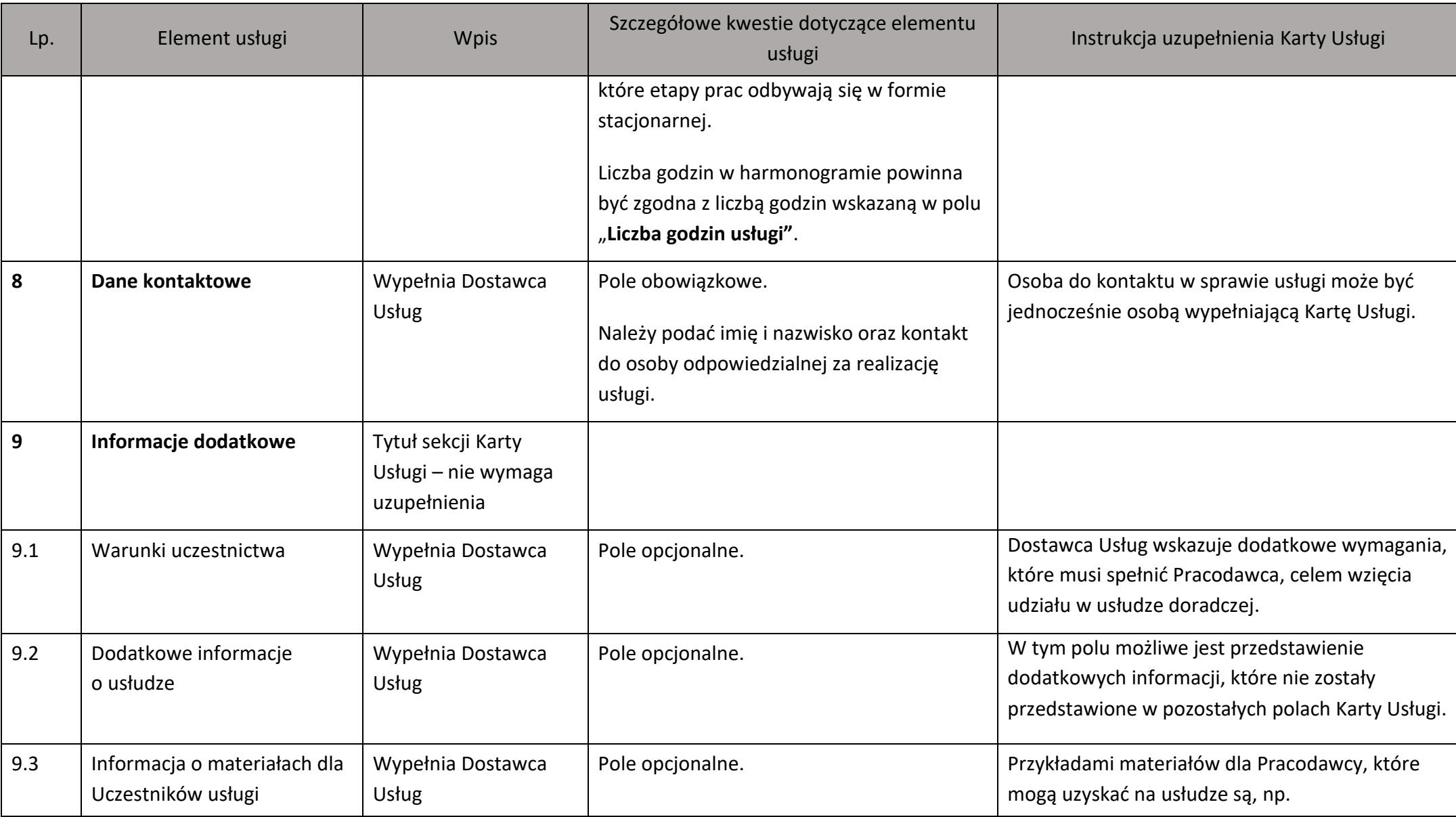

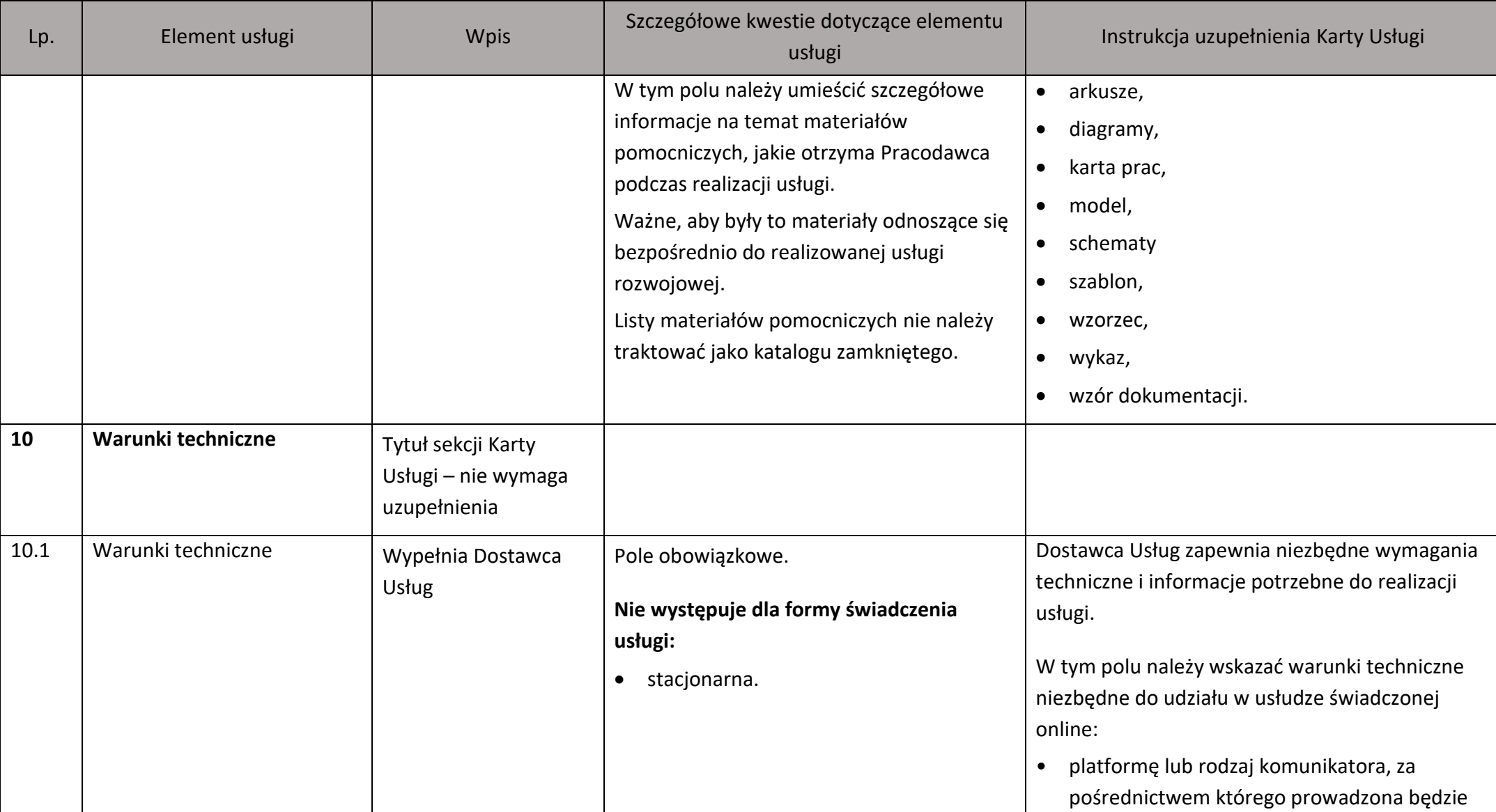

![](_page_24_Picture_137.jpeg)

![](_page_25_Picture_70.jpeg)